## **CREW CALENDAR**

## **Filter**

We have added an option to filter by a particular **AOC** assigned to the crew members.

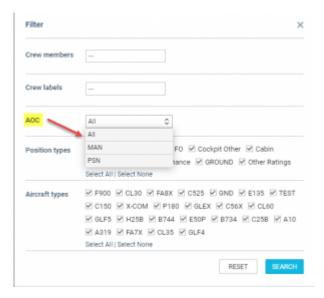

If selected, Leon will only display crew members assigned to a a given AOC. The AOC can be assigned to crew members in full edit Profile Page under the tab Ratings

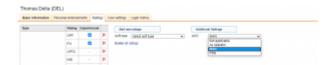

## See only option

It is possible to give users access to Crew Calendar with **View only** option. Such user or group of users will not be able to make any roster changes. To enable this, go to Settings>Privileges and make sure that the resource Crew Panel for the particular group of users is set to **VIEW**.

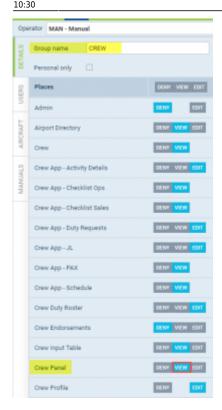

https://wiki.leonsoftware.com/ - Leonsoftware Wiki

Permanent link:

https://wiki.leonsoftware.com/updates/crew-calendar-new-options-have-been-developed? rev=1592562609

Last update: 2020/06/19 10:30

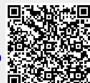